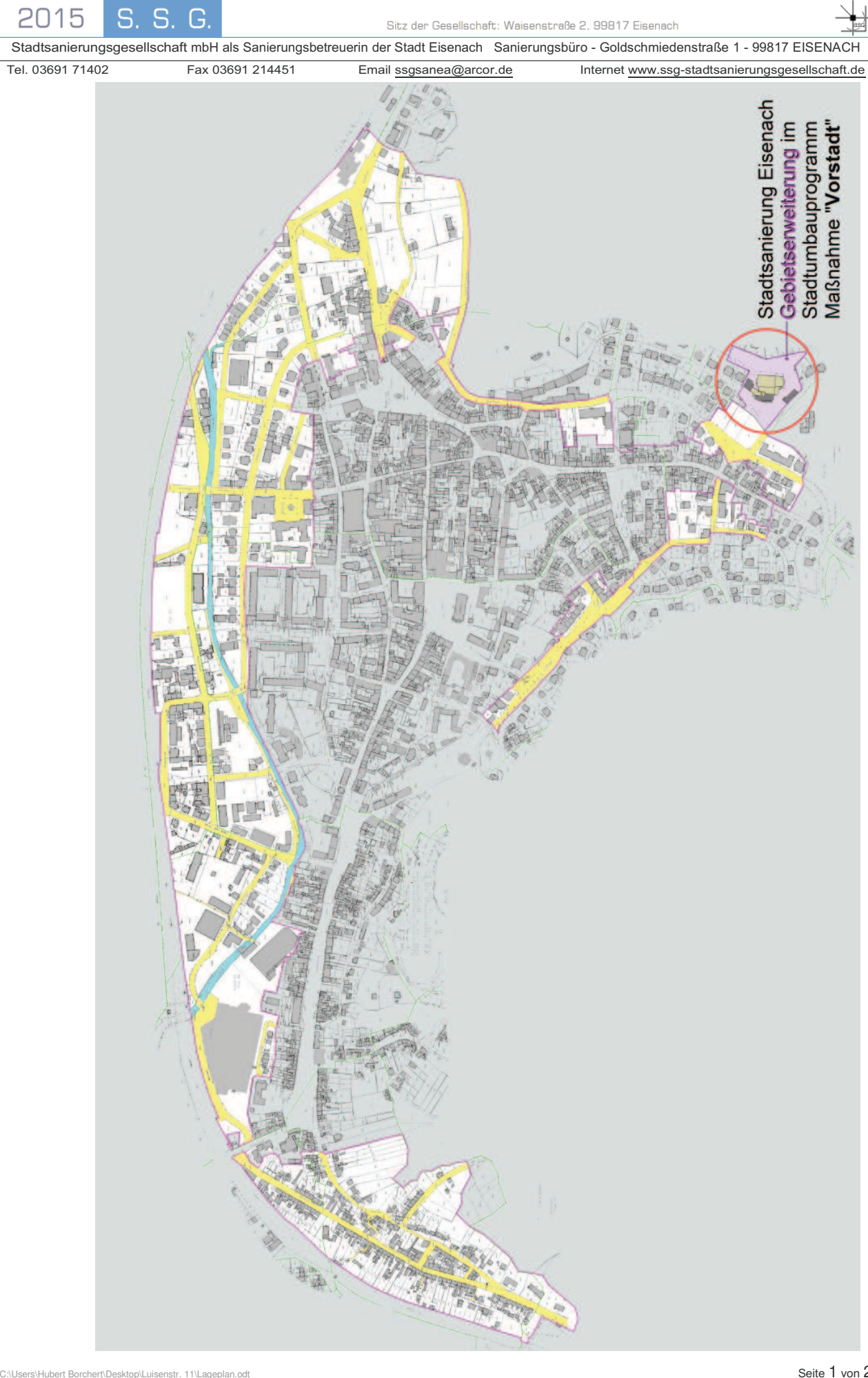

Geschäftsführer: Hubert Borchert III Sitz der Gesellschaft: Eisenach III. HRB 405714H – OLG Jena<br>SSE IIII. BIC: HELADEF1WAK IIII. IBAN: DE51 8405 5050 0000 1806 88 IIIII. Steuer-Nr.: 157/118/05319  $\Xi$ WARTRURG-SPAR

 $S<sub>c</sub>$